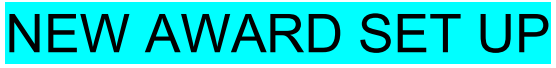

*Revised December 31, 2022*

## **WHEN TO SET UP AN AWARD**

A **Transfer of Funds (TOF)** received via the PAN system is a good indication that a new award set up may be required.

Credit TOFs usually reflect new monies/appropriations that are allocated into a fund by either UCLA ORA Office of Research Data Managements (ORDM) (e.g. new/continuation/renewal award), or other Departments (e.g. linked Co-Is).

Here is an example of a TOF for a new award processed by ORDM:

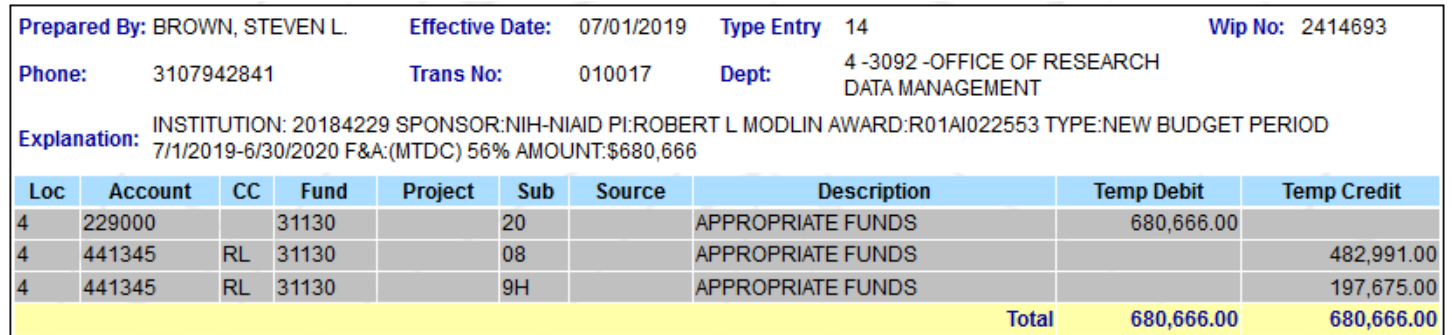

Another indicator may be the **Notification of Award (NOA) Transaction in Process** email from OCGA. OCGA will send an email to the PI whenever a new Notice of Award is received, and in process. This email precedes the ORDM TOF. Receipt of this email is also a good time to assure OCGA has all of the documentation (e.g. EPASS, PI Exception, IRB or IACUC approvals, COI, etc) in order to process the award.

Here is an example of an **NOA Transaction in Process** email:

**From:** ORA Reports <DoNotReply@research.ucla.edu> **Date:** April 10, 2019 at 4:15:17 AM EDT **To:** <jbruin@mednet.ucla.edu>, <closing@mednet.ucla.edu> **Cc:** <PATSRecords@research.ucla.edu>, <awards@research.ucla.edu> **Subject: OCGA Award Transaction In Process: New from NIH-NIAID National Institute of Allergy and Infectious Diseases [2R01AI022553- 35] for Bruin, Joseph (UCLA PATS Record Number: 20184229)** Notification of Award Transaction In Process

Dear Dr. Bruin

The Office of Contract and Grant Administration (OCGA) is in receipt of an award transaction for the following project: Sponsor name: NIH-NIAID National Institute of Allergy and Infectious Diseases Action: New Project Title: Molecular Analysis of Host Immune Response in Leprosy Award Amount This Action: \$680,666

Acceptance of this award transaction is in process. However, if there is funding provided in this award you should not incur expenditures nor act on this award until you receive official notification that the award has been finalized and a fund number established or a Request for Advance Spending (RAS) account has been setup.

All compliance requirements must be confirmed before the agreement can be accepted, including any of the following:

Completed EPASS, PI exception, F&A exception IRB or IACUC approval Approval if significant budget or scope changes COI disclosures

This agreement has been assigned to Perez, Samuel (sperez@research.ucla.edu) if you have any questions in the interim.

Thank you, **OCGA Award Intake Team**

## **STEPS TO SETTING UP AN AWARD [\(Award Set-Up Checklist\)](https://uclahs.box.com/s/ki303i6xill80tm3wtifglrw0xrg4zci)**

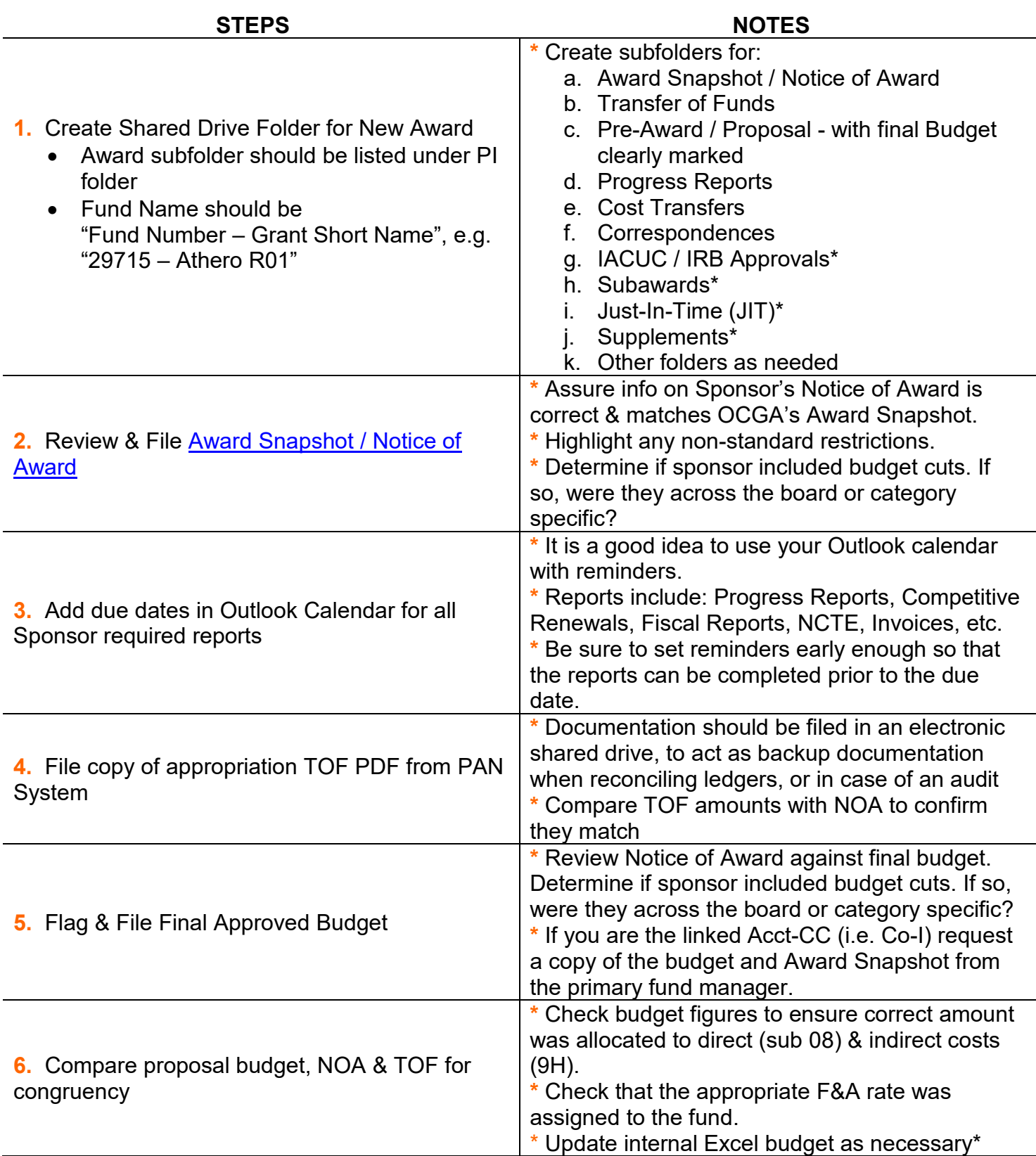

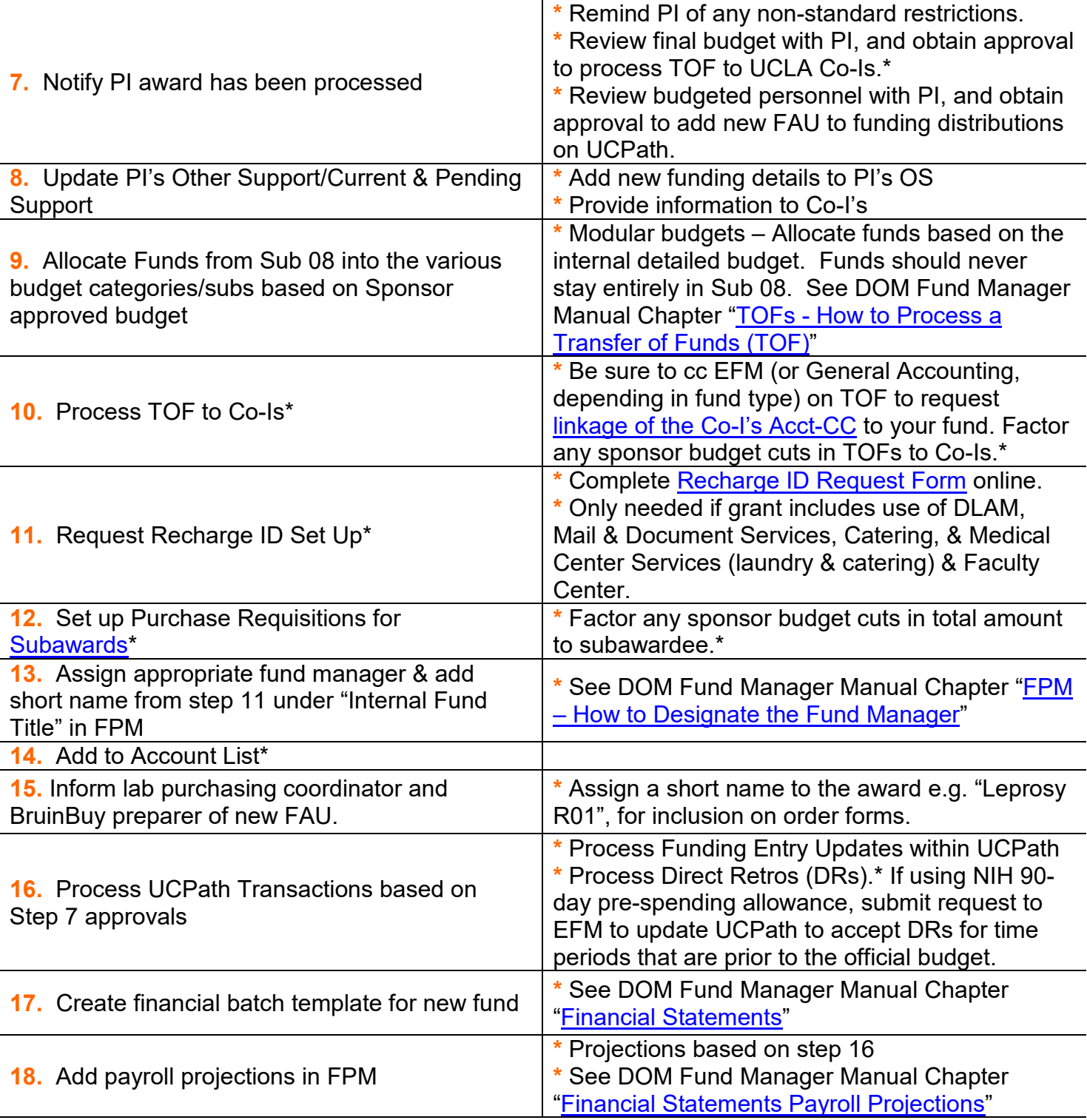

*\* If applicable*